international Telecommunication Union

#### **WORLD** RADIOCOMMUNICATION SEMINAR 2012

**GENEVA, 3-7 DECEMBER 2012** 

www.itu.int/ITU-R/go/WRS-1

WISFAT Web Interface for **Submission of Frequency** Assignments/allotment for Terrestrial Services

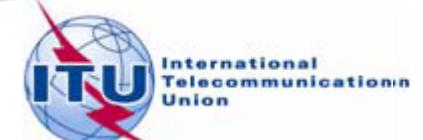

## **WISFAT**

### **C** Resolution 906

- WRC-07 resolved that as of 1 January 2009, the submission of notices for terrestrial services to the BR shall be in electronic format only (CR/297)
- **EURRE** revised during WRC-12
- **Following this decision, BR developed a secured,** reliable and practical way of submitting notices via a web interface
- **All notices except notifications for List IV (Coast** stations) and List V (Ship stations)

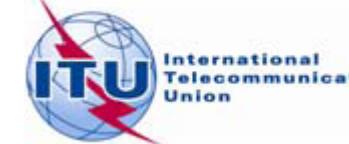

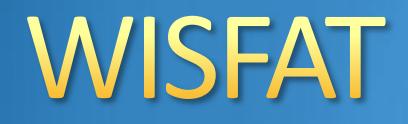

#### **Secured web site**

- Only registered notifiers can submit via this web O. interface
- Administrations nominate their notifier(s)
- One or many notifier(s) per administration  $\bullet$
- **Administrations should inform the BR of any** changes regarding the registered notifier(s)
- **•** Reliable system
	- Automatic acknowledgment e-mail is sent by the ۰ system as soon as the notices are submitted

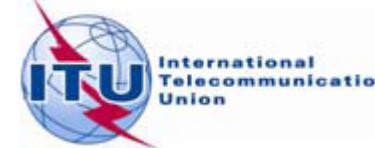

### How to become a registered notifier?

- **The selected notifier must have a TIES account** 
	- Request a TIES account via the web

http://www.itu.int/TIES/index.html

- **COnce the TIES focal point of your Administration has** approved your request
- The administration must send an official e-mail request to the BR ([brmail@itu.int\)](mailto:brmail@itu.int)

Name, position, service e-mail, TIES Username

**BR** will inform the notifying administration with the latest list of notifiers

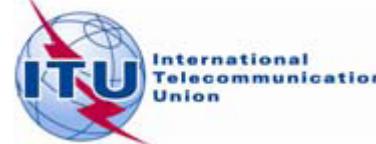

### **Access to WISFAT**

### http://www.itu.int/ITU-R/go/wisfat/en

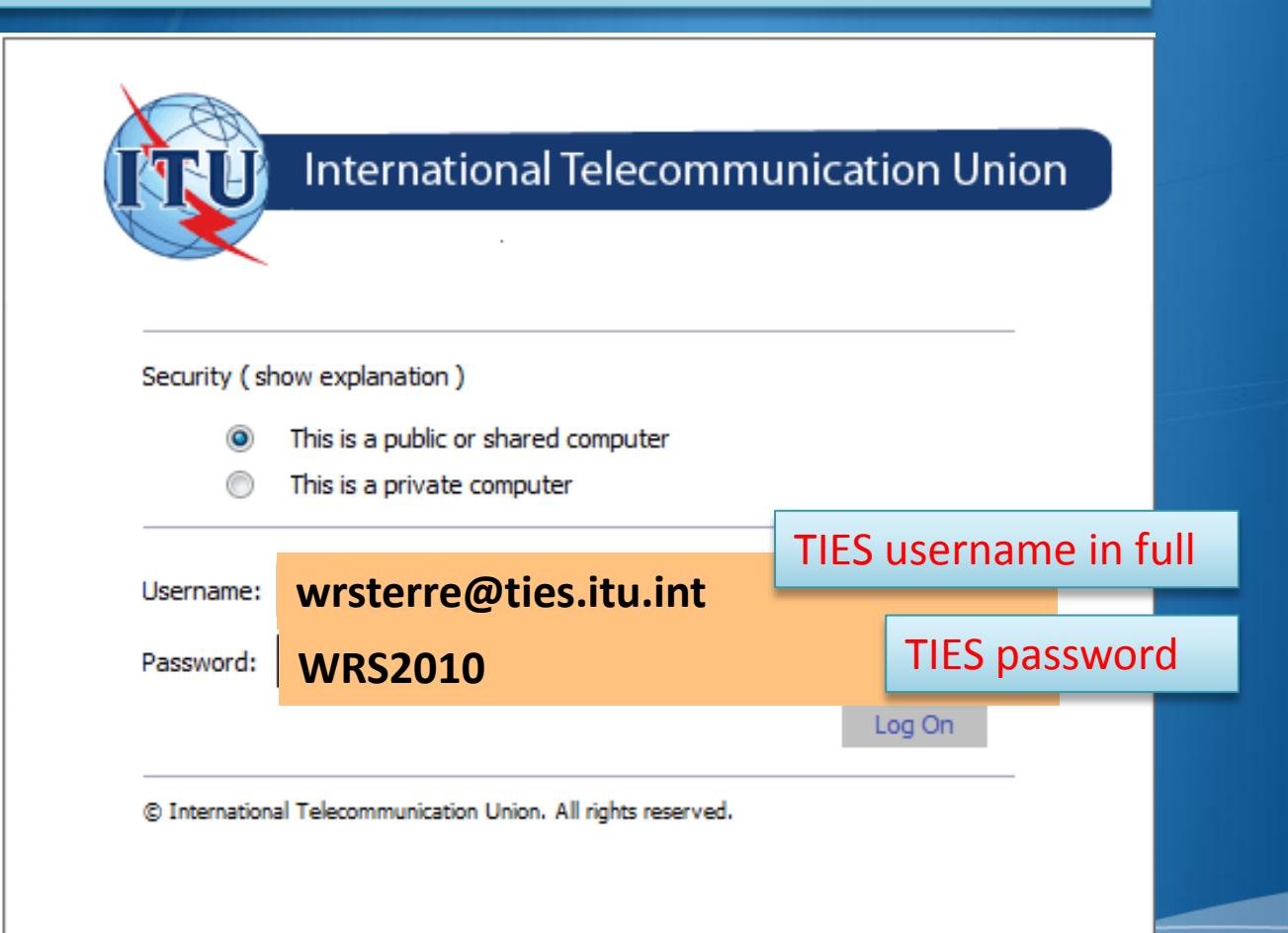

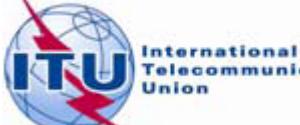

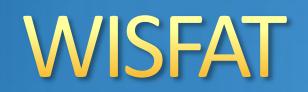

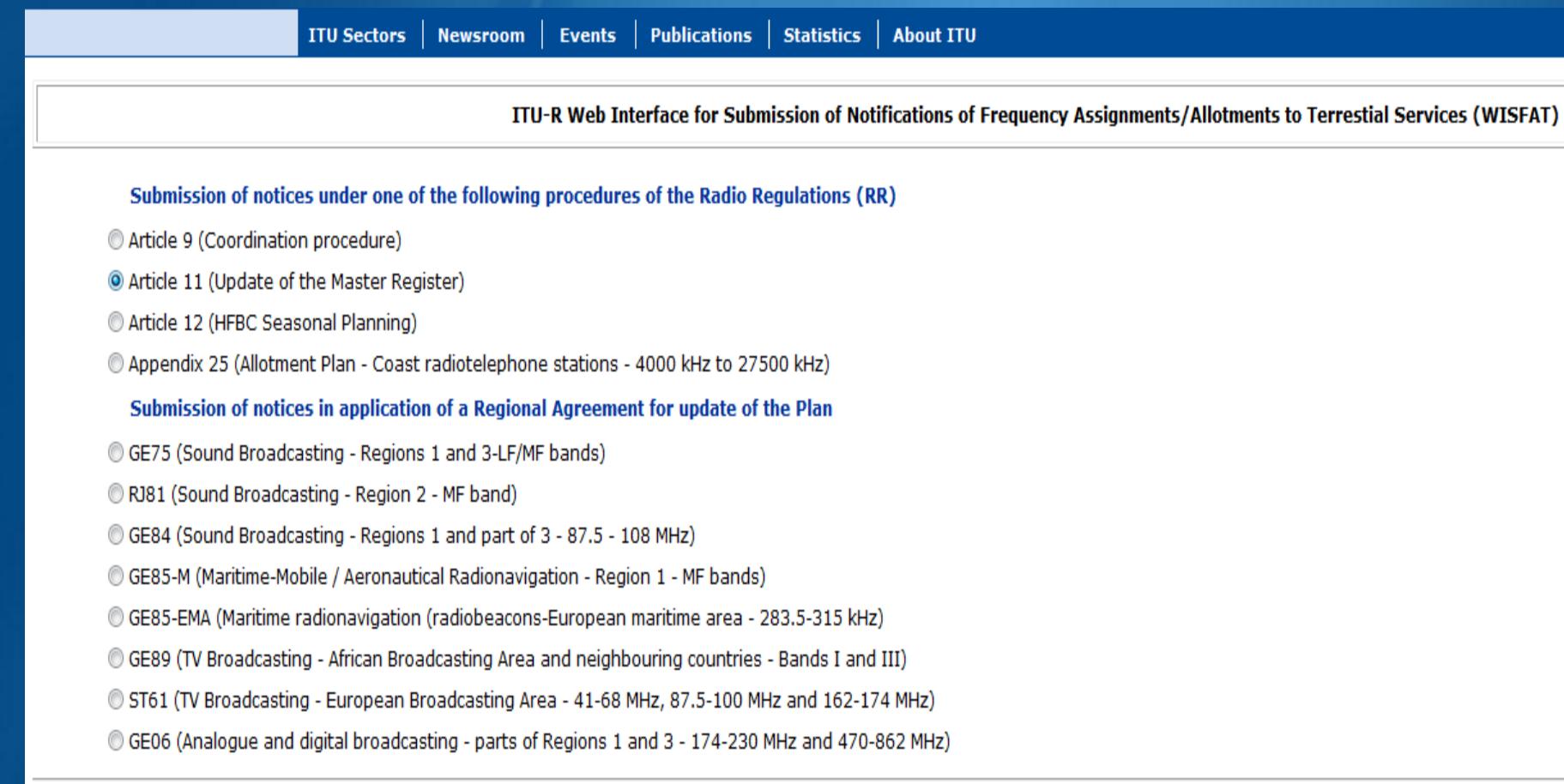

Contact for further queries brtpr@itu.int

Open Submission form

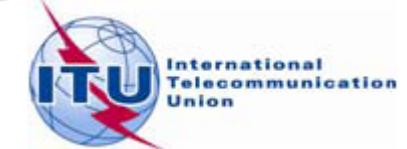

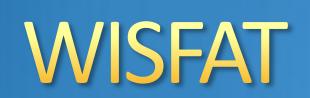

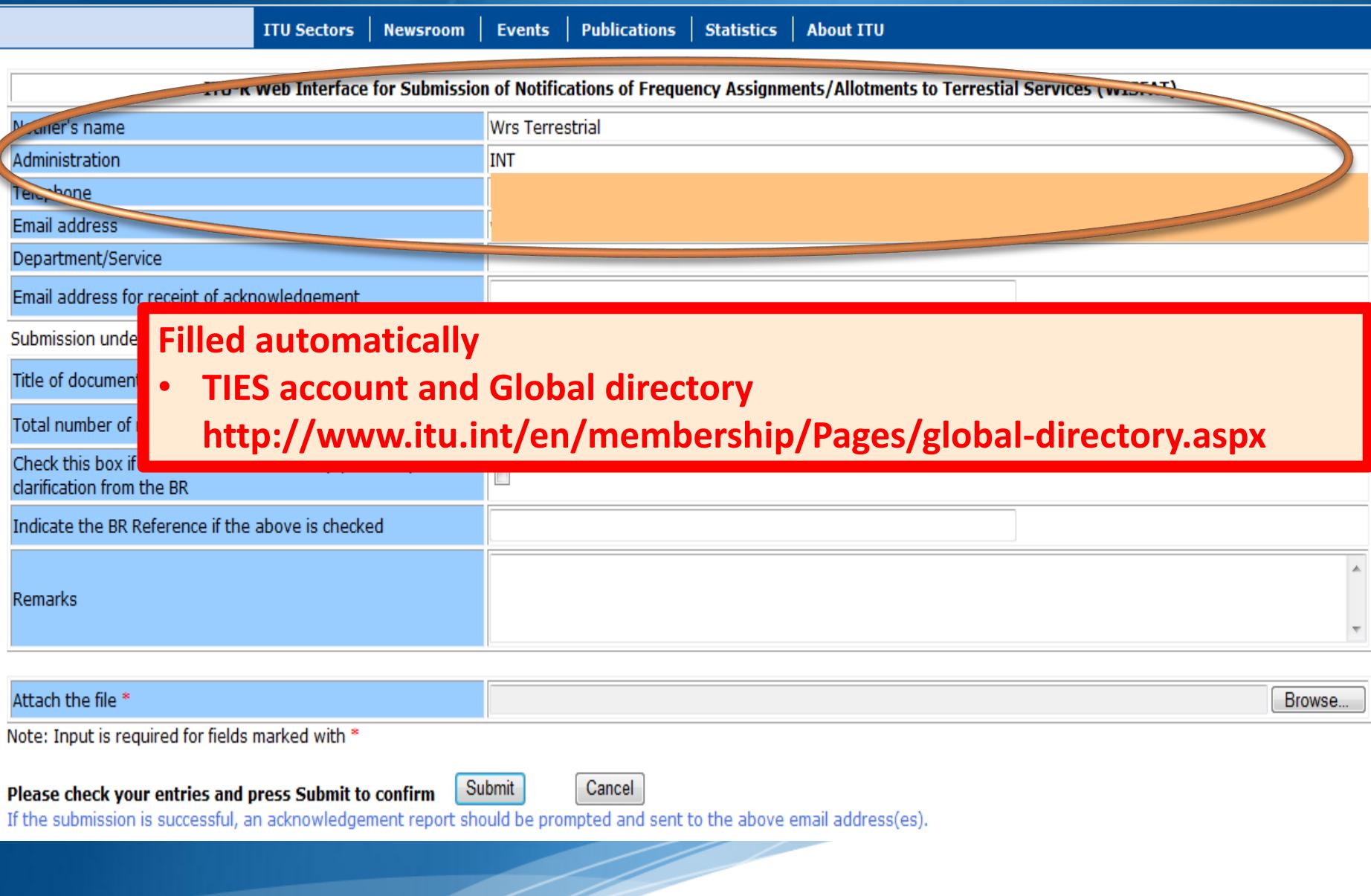

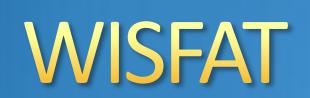

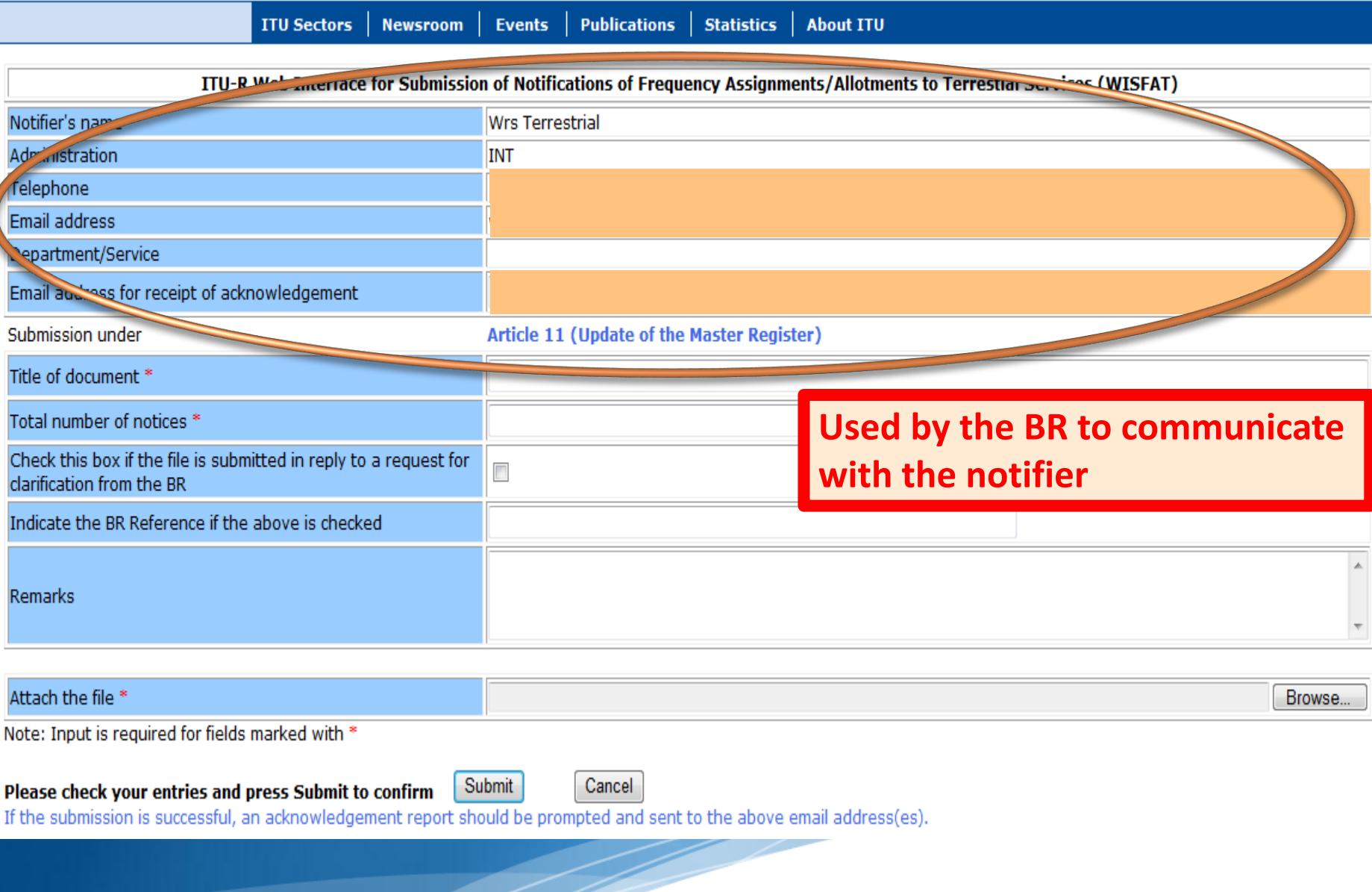

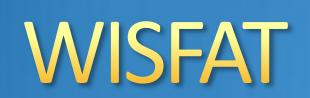

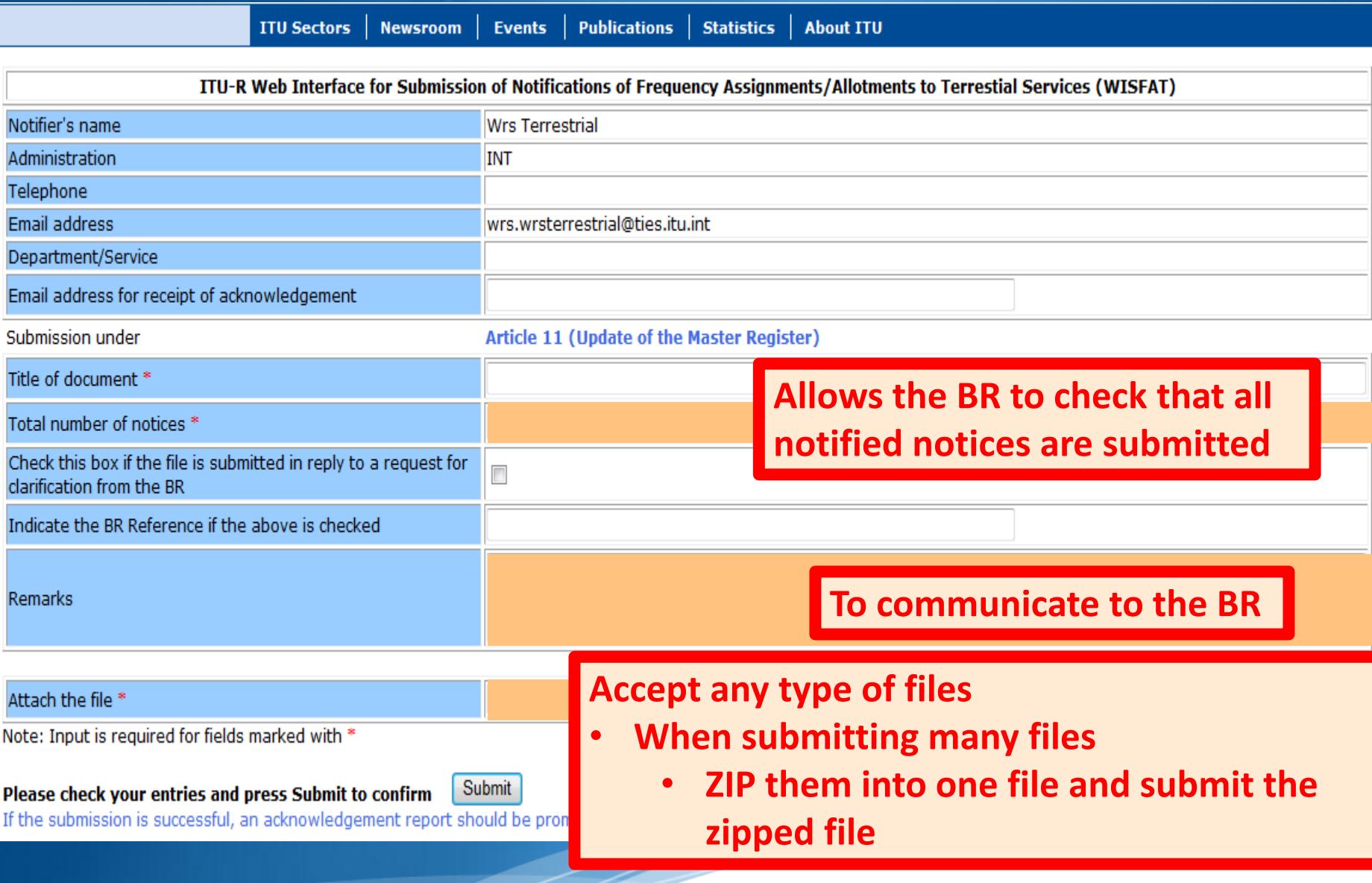

### Thank you for your attention

# WRS\_terrestrial@itu.int

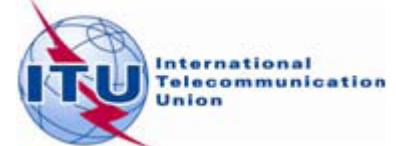